## **Samsung Monitor Manual Download**

Yeah, reviewing a books **Samsung Monitor Manual Download** could build up your near associates listings. This is just one of the solutions for you to be successful. As understood, achievement does not suggest that you have extraordinary points.

Comprehending as without difficulty as accord even more than supplementary will have enough money each success. bordering to, the declaration as capably as keenness of this Samsung Monitor Manual Download can be taken as without difficulty as picked to act.

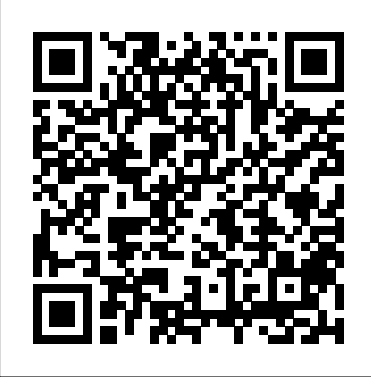

**IBM FlashSystem 7200 Product Guide** Houghton Mifflin Harcourt

Red teams can show flaws that exist in your network before they are compromised by malicious actors and blue teams traditionally assess current security measures and identify security flaws. The teams can provide valuable feedback to each other, but this is often overlooked, enter the purple team. The purple team allows for the integration of red team tactics and blue team security measures. The purple team field manual is a manual for all security professionals and integrates red and blue team methodologies.

## *Anger Management for Substance Abuse and Mental Health Clients* Cambridge University Press

A 2020 LOCUS AWARD FINALIST Jeff VanderMeer's Dead Astronauts presents a City with no name of its own where, in the shadow of the all-powerful Company, lives human and otherwise converge in terrifying and miraculous ways. At stake: the fate of the future, the fate of Earth—all the Earths. A messianic blue fox who slips through warrens of time and space on a mysterious mission. A homeless woman haunted by a demon who finds the key to all things in a strange journal. A giant leviathan of a fish, centuries old, who hides a secret, remembering a past that may not be its own. Three ragtag rebels waging an endless war for the fate of the world against an all-powerful corporation. A raving madman who wanders the desert lost in the past, haunted by his own creation: an invisible monster whose name he has forgotten and whose purpose remains hidden.

## *Dead Astronauts* SAGE

Step-by-step instructions with callouts to photos that show you exactly what to do with the Galaxy Tab 2 10.1 and Galaxy Tab 27.0 Help when you run into Samsung Galaxy Tab 2 problems for big audiences and special single-user applications are presented, or limitations Tips and Notes to help you get the most from your well-established technologies like classical manual fabrication of Samsung Galaxy Tab 2 Full-color, step-by-step tasks walk you through getting and keeping your Samsung Galaxy Tab 2 working just the way you want. Learn how to • Get started fast About television journalism • Navigate Samsung Galaxy Tab 2 s Android operating system • Retrieve, play, and manage music, video, podcasts, and audiobooks • Use Google Play as a portal to movies and TV content • Capture higher quality photos and video • Surf the Web quickly with the built-in browser • Monitor news, weather, and stock prices • Simplify your life with the Calendar and Contacts • Send email, text, and multimedia messages • Use your Galaxy Tab 2 as an eReader • Find and share any destination with Maps, Navigation, Local, and Latitude • Discover, install, maintain, and work with new Android apps • Extend your Galaxy Tab 2 with add-on hardware and accessories • Customize your tablet to reflect your personal style and preferences • Keep your Galaxy Tab 2 software up to date, reliable, and running smoothly *Training and Racing with a Power Meter, 2nd Ed.* Pearson Education

The result of a three-year project, this manual addresses the entire spectrum of international legal issues raised by cyber warfare.

*Galaxy S4: The Missing Manual* Pearson Education

As corroborated by the never-sagging and even increasing interest within the last decade, the intuitive attraction of "True 3D" in geodata presentation is well worth covering its current status and recent developments in a compendium like the present one. It covers most aspects of (auto-) stereoscopic representation techniques of both topographic and thematic geodata, be they haptic or not. Theory is treated as well as are many fields of concrete applications. Displays landscape reliefs contrast with cutting-edge developments PC Mag Que Publishing

After launch of Hemang Doshi's CISA Video series, there was huge demand for simplified text version for CISA Studies. This book has been designed on the basis of official resources of ISACA with more simplified and lucid language and explanation. Book has been designed considering following objectives:\* CISA aspirants with non-technical background can easily grasp the subject. \* Use of SmartArts to review topics at the shortest possible time.\* Topics have been profusely illustrated with diagrams and examples to make the concept more practical and simple. \* To get good score in CISA, 2 things are very important. One is to understand the concept and second is how to deal with same in exam. This book takes care of both the aspects.\* Topics are aligned as per official CISA Review Manual. This book can be used to supplement CRM.\* Questions, Answers & Explanations (QAE) are available for each topic for better understanding. QAEs are designed as per actual exam pattern. \* Book contains last minute revision for each topic. \* Book is designed as per exam perspective. We have purposefully avoided certain topics which have multiple approaches available for coding qualitative data. In nil or negligible weightage in cisa exam. To cover entire syllabus, it is highly recommended to study CRM.\* We will feel immensely rewarded if CISA aspirants find this book helpful in achieving grand success in academic as well as professional world.

Gathers recipes published in Gourmet magazine over the last six decades, including beef Wellington, seared salmon with balsamic glaze, and other entrées, hors d'oeuvres, side dishes, ethnic specialties, and desserts. PC Mag VeloPress

## Windows 10 Samurai Media Limited

Want to learn about databases without the tedium? With its unique combination of Japanese-style comics and serious educational content, The Manga Guide to Databases is just the book for you.

Princess Ruruna is stressed out. With the king and queen away, she has to manage the Kingdom of Kod's humongous fruit-selling empire. Operations "O'Reilly Media, Inc." Overseas departments, scads of inventory, conflicting prices, and so many customers! It's all such a confusing mess. But a mysterious book and a helpful fairy promise to solve her organizational problems—with the practical magic of databases. In The Manga Guid to Databases, Tico the fairy teaches the Princess how to simplify her data management. We follow along as they design a relational database, understand the entity-relationship model, perform basic database operations, and delve into more advanced topics. Once the Princess is familiar with transactions and basic SQL statements, she can keep her data timely and accurate for the entire kingdom. Finally, built-in browser \* Simplify your life with the Calendar and Contacts \* Tico explains ways to make the database more efficient and secure, and they discuss methods for concurrency and replication. Examples and exercises (with answer keys) help you learn, and an appendix of frequently used SQL statements gives the tools you need to create and Maps, Navigation, Local, and Location Sharing \* Discover, install, maintain full-featured databases. (Of course, it wouldn't be a royal kingdom without some drama, so read on to find out who gets the girl—the arrogant prince or the humble servant.) This EduManga book is a translation of a bestselling series in Japan, co-published with Ohmsha, Ltd., of Tokyo, Japan.

Popular Science Cambridge University Press

"Fetal heart rate monitoring is widely used by almost every obstetrician as a way to document the case and to help decrease health care costs. This is a short reference on the physiologic benefits, instrumentation, application and interpretation of fetalheart rate monitoring. The second half of the book uses actual FHR strips and cases to illustrate various anomalies (fetal distress, fetal distress in prematurity, fetus with CNS dysfunction). Several new drugs have PCMag.com is a leading authority on technology, delivering Labs-based, been introduced for use during labor that effect FHR"--Provided by publisher.

## My Samsung Galaxy Tab S2 Independently Published

programming language. Annotation copyrighted by Book News, configurations, and creating rendering contexts and surfaces Shaders: OpenGL ® ES TM is the industry's leading software interface and graphics library for rendering sophisticated 3D graphics on handheld and embedded devices. The newest version, OpenGL ES 3.0, makes it possible to create stunning visuals for new games and apps, without compromising device performance or battery life. In the OpenGL® ESTM 3.0 Programming Guide, Second Edition, the authors cover the entire API and Shading Language. They carefully introduce OpenGL ES 3.0 features such as shadow mapping, instancing, multiple render targets, uniform buffer objects, texture compression, program binaries, and transform feedback. Through detailed, downloadable C-based code examples, you'll learn how to set up and program every aspect of the graphics pipeline. Step by step, you'll move from introductory techniques all the way to advanced per-pixel lighting and particle systems. Throughout, you'll find cutting-edge tips for optimizing performance, maximizing efficiency with both the API and hardware, and fully leveraging OpenGL ES 3.0 in a wide spectrum of applications. All code has been built and tested on iOS 7, Android 4.3, Windows (OpenGL ES 3.0 Emulation), and Ubuntu Linux, and the authors demonstrate how to build OpenGL ES code for each platform. Coverage includes EGL API: communicating with the native windowing system, choosing creating and attaching shader objects; compiling shaders; checking for compile errors; creating, linking, and querying program objects; and using source shaders and program binaries OpenGL ES Shading Language: variables, types, constructors, structures, arrays, attributes, uniform blocks, I/O variables, precision qualifiers, and invariance Geometry, vertices, and primitives: inputting geometry into the pipeline, and assembling it into primitives 2D/3D, Cubemap, Array texturing: creation, loading, and rendering; texture wrap modes, filtering, and formats; compressed textures, sampler objects, immutable textures, pixel unpack buffer objects, and mipmapping Fragment shaders: multitexturing, fog, alpha test, and user clip planes Fragment operations: scissor, stencil, and depth tests; multisampling, blending, and dithering Framebuffer objects: rendering to offscreen surfaces for advanced effects Advanced rendering: per-pixel lighting, environment mapping, particle systems, image post-processing, procedural textures, shadow mapping, terrain, and projective texturing Sync objects and fences: synchronizing within host application and GPU execution This edition of the book includes a color insert of the OpenGL ES 3.0 API and OpenGL ES Shading Language 3.0 Reference Cards created by Khronos. The reference cards contain a complete list of all of the functions in OpenGL ES 3.0 along with all of the types, operators, qualifiers, built-ins, and functions in the OpenGL ES Shading Language. *Fetal Heart Rate Monitoring* Pragma LLC Friendly, quick, and practical, this is the must-have companion for every Samsung Galaxy Tab 4 user.

*PC Mag* Lippincott Williams & Wilkins

Popular Science gives our readers the information and tools to improve their technology and their world. The core belief that Popular Science and our readers share: The future is going to be better, and science and technology are the driving forces that will help make it better.

OpenGL ES 3.0 Programming Guide Springer Science & Business Media

The authors provide clear examples and thorough explanations of every feature in the C language. They teach C vis-a-vis the UNIX operating system. A reference and tutorial to the C Inc., Portland, OR

**PTFM** Addison-Wesley Professional

Galaxy S4 is amazing right out of the box, but if you want to get the most of out your S4 or S4 Mini, start here. With clear instructions and savvy advice from technology expert Preston Gralla, you'll learn how to go online, play games, listen to music, watch movies & TV, monitor your health, and answer calls with a wave of your hand. The important stuff you need to know: Be connected. Browse the Web, manage email, and download apps through WiFi or S4's 3G/4G network. Navigate without touch. Use Air Gestures with your hand, or scroll with your eyes using Smart Screen. Find new ways to link up. Chat, videochat, and add photos, video, or entire slideshows to text messages. Get together with Group Play. Play games or share pictures, documents, and music with others nearby. Create amazing images. Shoot and edit photos and videos—and combine images from the front and back cameras. Keep music in the cloud. Use Google Play Music to store and access tunes. Check your schedule. Sync the S4 with your Google and Outlook calendars.

## PC Magazine MCD

The Coding Manual for Qualitative Researchers is unique in providing, in one volume, an in-depth guide to each of the total, 29 different approaches to coding are covered, ranging in complexity from beginner to advanced level and covering the full range of types of qualitative data from interview transcripts to field notes. For each approach profiled, Johnny Saldaña discusses the method's origins in the professional literature, a description of the method, recommendations for practical applications, and a clearly illustrated example.

# Tallinn Manual 2.0 on the International Law Applicable to Cyber

Step-by-step instructions with callouts to photos that show you exactly what to do with the Galaxy Tab 3 10.1, Galaxy Tab 3 8.0, and Galaxy Tab 3 7.0 Help when you run into Samsung Galaxy Tab 3 problems or limitations Tips and Notes to help you get the most from your Samsung Galaxy Tab 3 Full-color, step-by-step tasks walk you through getting and keeping your Samsung Galaxy Tab 3 working just the way you want. Learn how to \* Navigate Samsung Galaxy Tab 3's Android operating system \* Retrieve, play, and manage music, video, podcasts, and audiobooks \* Use Google Play as a portal to movies and TV content \* Capture higher quality photos and video \* Surf the Web quickly with the Send email, text, and multimedia messages \* Connect your Galaxy Tab 3 to other devices and the cloud \* Use your Galaxy Tab 3 as an eReader to read books and magazines online \* Find and share any destination with

maintain, and work with new Android apps and widgets \* Customize your tablet to reflect your personal style and preferences \* Keep your Galaxy Tab 3 software up to date, reliable, and running smoothly

## **The Coding Manual for Qualitative Researchers** Pearson Education

Calibre is an ebook library manager. It can view, convert and catalog ebooks in most of the major ebook formats. It can also talk to many ebook reader devices. It can go out to the Internet and fetch metadata for your books. It can download newspapers and convert them into ebooks for convenient reading. It is cross platform, running on Linux, Windows and OS X.

## **A Book on C** IBM Redbooks

independent reviews of the latest products and services. Our expert industry analysis and practical solutions help you make better buying decisions and get more from technology.

## Popular Science No Starch Press

"Covers Galaxy Tab 2 10.1 and Galaxy Tab 2 7.0"--Cover. **Samsung Galaxy** Que Publishing